# Package 'riskmetric'

October 14, 2022

<span id="page-0-0"></span>Type Package Title Risk Metrics to Evaluating R Packages Description Facilities for assessing R packages against a number of metrics to help quantify their robustness. Version 0.1.2 URL <https://pharmar.github.io/riskmetric/>, <https://github.com/pharmaR/riskmetric> BugReports <https://github.com/pharmaR/riskmetric/issues> License MIT + file LICENSE Encoding UTF-8 Imports backports, utils, tools, xml2, httr, curl, urltools, memoise, BiocManager, cranlogs, covr, vctrs, pillar, tibble, pkgload, devtools Suggests knitr, rmarkdown, withr, magrittr, dplyr, testthat, webmockr, jsonlite RoxygenNote 7.1.2 VignetteBuilder knitr Config/testthat/edition 3 NeedsCompilation no Author R Validation Hub [aut], Doug Kelkhoff [aut], Marly Gotti [aut], Eli Miller [cre, aut], Kevin K [aut], Yilong Zhang [aut], Eric Milliman [aut], Juliane Manitz [aut], Mark Padgham [ctb], PSI special interest group Application and Implementation of Methodologies in Statistics [cph]

1

Maintainer Eli Miller <eli.miller@atorusresearch.com> Repository CRAN Date/Publication 2022-01-28 21:10:02 UTC

# R topics documented:

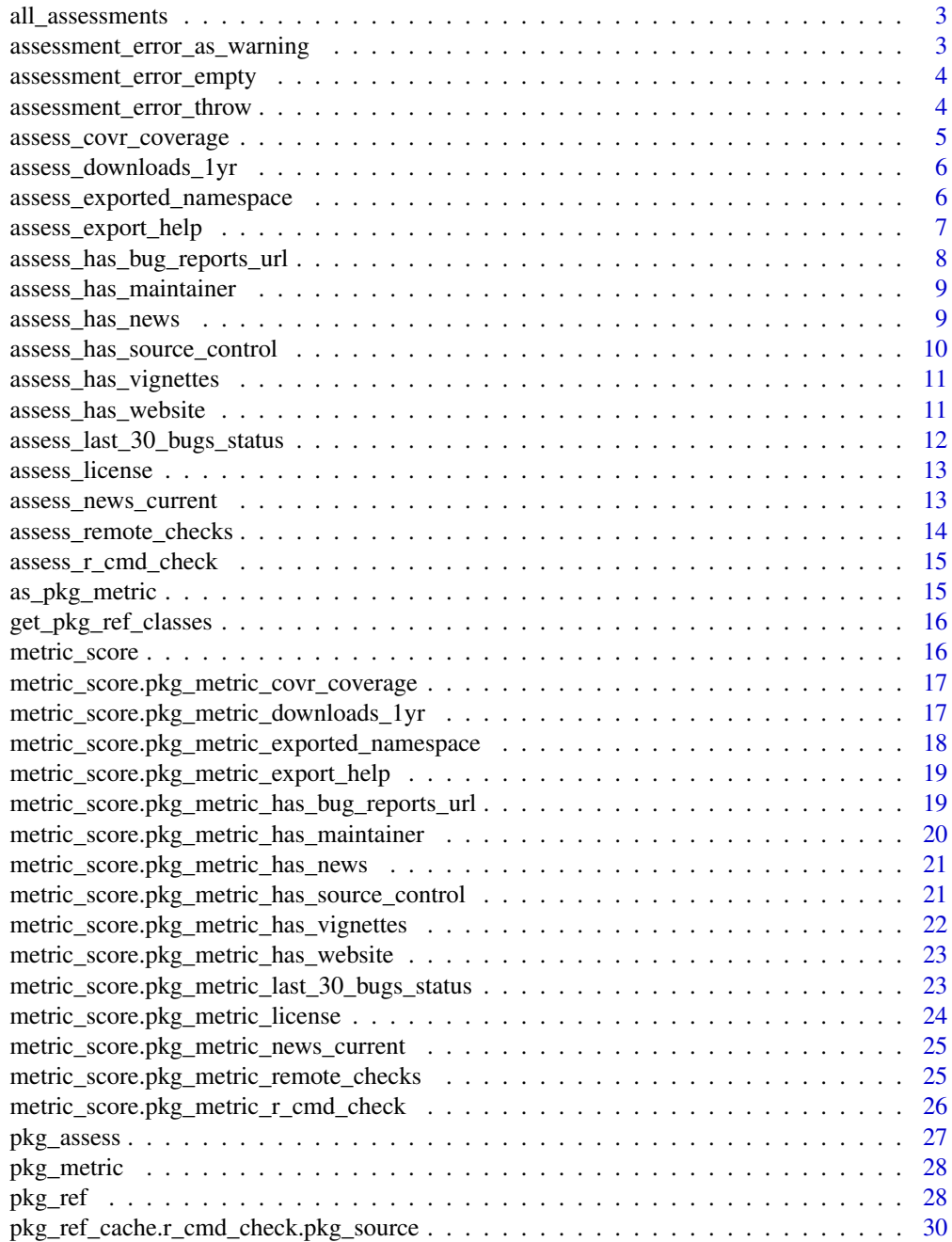

# <span id="page-2-0"></span>all\_assessments 3

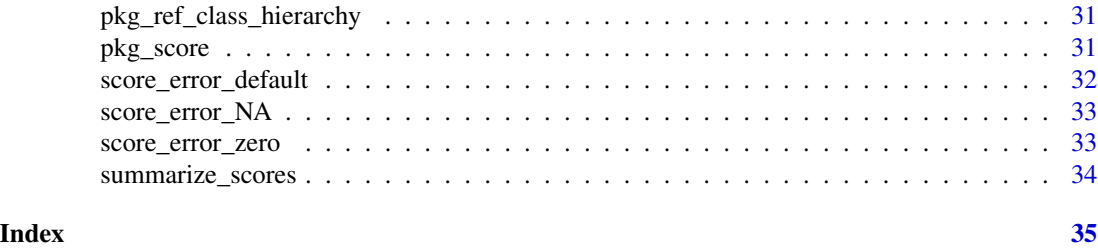

all\_assessments *A default list of assessments to perform for each package*

#### Description

A default list of assessments to perform for each package

# Usage

```
all_assessments()
```
# Value

a list of assess\_\* functions exported from riskmetric

```
assessment_error_as_warning
```
*Error handler for assessments to deescalate errors to warnings*

# Description

Error handler for assessments to deescalate errors to warnings

# Usage

```
assessment_error_as_warning(e, name, assessment)
```
# Arguments

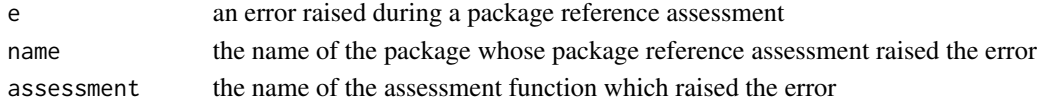

#### Value

a pkg\_metric object of pkg\_metric\_error subclass

#### See Also

Other assessment error handlers: [assessment\\_error\\_empty\(](#page-3-1)), [assessment\\_error\\_throw\(](#page-3-2))

```
assessment_error_empty
```
*Error handler for assessments with safe fallback*

# Description

Error handler for assessments with safe fallback

#### Usage

```
assessment_error_empty(e, ...)
```
## Arguments

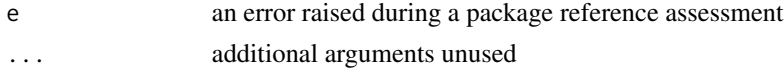

#### Value

a pkg\_metric object of pkg\_metric\_error subclass

# See Also

Other assessment error handlers: [assessment\\_error\\_as\\_warning\(](#page-2-1)), [assessment\\_error\\_throw\(](#page-3-2))

```
assessment_error_throw
```
*Error handler for assessments to throw error immediately*

# Description

Error handler for assessments to throw error immediately

#### Usage

```
assessment_error_throw(e, name, assessment)
```
# Arguments

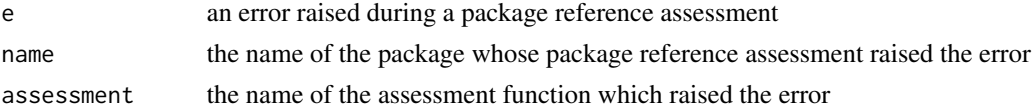

# Value

the error encountered during assessment

## <span id="page-4-0"></span>See Also

Other assessment error handlers: [assessment\\_error\\_as\\_warning\(](#page-2-1)), [assessment\\_error\\_empty\(](#page-3-1))

<span id="page-4-1"></span>assess\_covr\_coverage *Assess a package code coverage using the 'covr' package*

# Description

Assess a package code coverage using the 'covr' package

#### Usage

```
assess_covr_coverage(x, ...)
```
#### Arguments

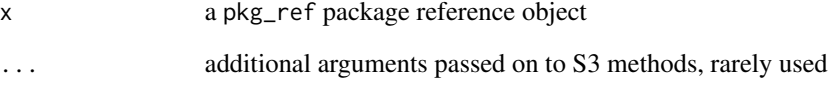

#### Value

a pkg\_metric containing a list containing fields 'filecoverage' and 'totalcoverage' containing a named numeric vector of file unit test coverage and a singular numeric value representing overall test coverage respectively.

# See Also

[metric\\_score.pkg\\_metric\\_covr\\_coverage](#page-16-1)

#### Examples

```
## Not run:
assess_covr_coverage(pkg_ref("riskmetric"))
```
## End(Not run)

<span id="page-5-1"></span><span id="page-5-0"></span>assess\_downloads\_1yr *Assess a package for the number of downloads in the past year*

#### Description

Assess a package for the number of downloads in the past year

# Usage

```
assess_downloads_1yr(x, ...)
```
#### Arguments

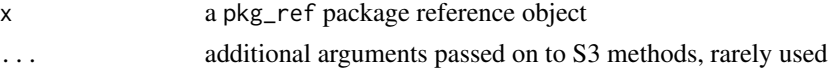

# Details

The more times a package has been downloaded the more extensive the user testing and the greater chance there is of someone finding a bug and logging it.

#### Value

a pkg\_metric containing a numeric value between [0,1] indicating the volume of downloads

#### See Also

[metric\\_score.pkg\\_metric\\_downloads\\_1yr](#page-16-2)

#### Examples

```
## Not run:
assess_downloads_1yr(pkg_ref("riskmetric"))
```
## End(Not run)

<span id="page-5-2"></span>assess\_exported\_namespace

*Assess a package's results from running R CMD check*

# Description

Assess a package's results from running R CMD check

#### Usage

assess\_exported\_namespace(x, ...)

#### <span id="page-6-0"></span>Arguments

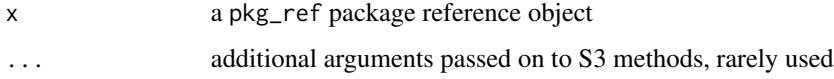

#### Value

a pkg\_metric containing List of functions and objects exported by a package, excluding S3methods

#### See Also

[metric\\_score.pkg\\_metric\\_exported\\_namespace](#page-17-1)

# Examples

```
## Not run:
assess_exported_namespace(pkg_ref("riskmetric"))
```
## End(Not run)

<span id="page-6-1"></span>assess\_export\_help *Assess a package for availability of documentation for exported values*

# Description

Assess a package for availability of documentation for exported values

#### Usage

```
assess_export_help(x, ...)
```
#### Arguments

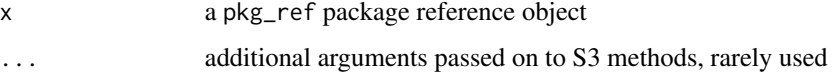

# Value

a pkg\_metric containing a logical vector indicating existence of documentation for each namespace export

#### See Also

[metric\\_score.pkg\\_metric\\_export\\_help](#page-18-1)

#### Examples

```
## Not run:
assess_export_help(pkg_ref("riskmetric"))
## End(Not run)
```
<span id="page-7-1"></span>assess\_has\_bug\_reports\_url

*Assess a package for the presence of a url field where bugs can be reported.*

# Description

Assess a package for the presence of a url field where bugs can be reported.

# Usage

```
assess_has_bug_reports_url(x, ...)
```
# Arguments

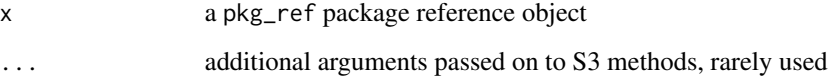

#### Value

a pkg\_metric containing a character value containing the BugReports field contents

# See Also

[metric\\_score.pkg\\_metric\\_has\\_bug\\_reports\\_url](#page-18-2)

# Examples

```
## Not run:
assess_has_bug_reports_url(pkg_ref("riskmetric"))
```
## End(Not run)

<span id="page-7-0"></span>

<span id="page-8-2"></span><span id="page-8-0"></span>assess\_has\_maintainer *Assess a package for an associated maintainer*

#### Description

Assess a package for an associated maintainer

#### Usage

```
assess_has_maintainer(x, ...)
```
# Arguments

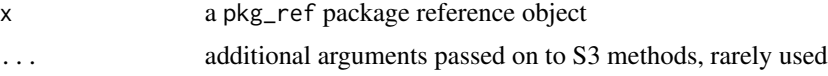

# Value

a pkg\_metric containing a character vector of maintainers associated with the package

#### See Also

[metric\\_score.pkg\\_metric\\_has\\_maintainer](#page-19-1)

#### Examples

```
## Not run:
assess_has_maintainer(pkg_ref("riskmetric"))
```
## End(Not run)

<span id="page-8-1"></span>assess\_has\_news *Assess a package for the presence of a NEWS file*

# Description

Assess a package for the presence of a NEWS file

# Usage

assess\_has\_news(x, ...)

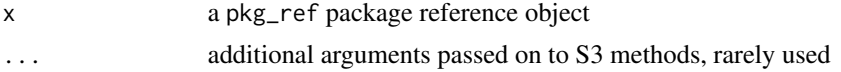

<span id="page-9-0"></span>a pkg\_metric containing an integer value indicating the number of discovered NEWS files

# See Also

[metric\\_score.pkg\\_metric\\_has\\_news](#page-20-1)

#### Examples

```
## Not run:
assess_has_news(pkg_ref("riskmetric"))
```
## End(Not run)

<span id="page-9-1"></span>assess\_has\_source\_control

*Assess a package for an associated source control url*

#### Description

Assess a package for an associated source control url

#### Usage

```
assess_has_source_control(x, ...)
```
# Arguments

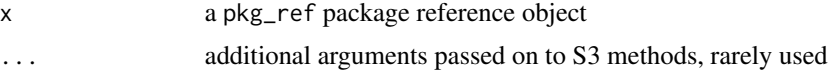

# Value

a pkg\_metric containing a character vector of source control urls associated with the package

#### See Also

[metric\\_score.pkg\\_metric\\_has\\_source\\_control](#page-20-2)

#### Examples

```
## Not run:
assess_has_source_control(pkg_ref("riskmetric"))
```
## End(Not run)

<span id="page-10-2"></span><span id="page-10-0"></span>assess\_has\_vignettes *Assess a package for the presence of Vignettes files*

# Description

Assess a package for the presence of Vignettes files

#### Usage

```
assess_has_vignettes(x, ...)
```
# Arguments

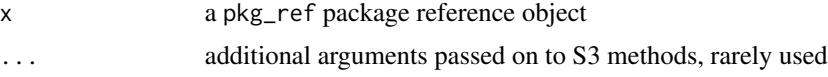

#### Value

a pkg\_metric containing an integer value indicating the number of discovered vignettes files

#### See Also

[metric\\_score.pkg\\_metric\\_has\\_vignettes](#page-21-1)

#### Examples

```
## Not run:
assess_has_vignettes(pkg_ref("riskmetric"))
```
## End(Not run)

<span id="page-10-1"></span>assess\_has\_website *Assess a package for an associated website url*

# Description

Assess a package for an associated website url

# Usage

```
assess_has_website(x, ...)
```
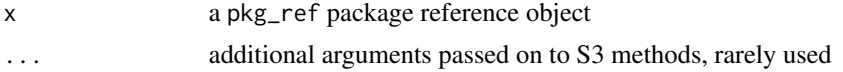

<span id="page-11-0"></span>a pkg\_metric containing a character vector of website urls associated with the package

# See Also

[metric\\_score.pkg\\_metric\\_has\\_website](#page-22-1)

#### Examples

```
## Not run:
assess_has_website(pkg_ref("riskmetric"))
```
## End(Not run)

<span id="page-11-1"></span>assess\_last\_30\_bugs\_status

*Assess how many recent BugReports have been closed*

#### Description

Assess how many recent BugReports have been closed

#### Usage

```
assess_last_30_bugs_status(x, ...)
```
# Arguments

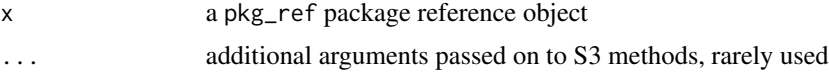

# Value

a pkg\_metric containing a logical vector indicating whether a recent BugReport was closed

#### See Also

[metric\\_score.pkg\\_metric\\_last\\_30\\_bugs\\_status](#page-22-2)

# Examples

```
## Not run:
assess_last_30_bugs_status(pkg_ref("riskmetric"))
```
## End(Not run)

<span id="page-12-1"></span><span id="page-12-0"></span>assess\_license *Assess a package for an acceptable license*

# Description

Assess a package for an acceptable license

#### Usage

assess\_license(x, ...)

# Arguments

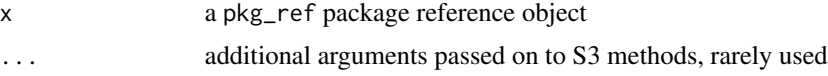

# Value

a pkg\_metric containing a string indicating the license under which the package is released

# See Also

[metric\\_score.pkg\\_metric\\_license](#page-23-1)

#### Examples

```
## Not run:
assess_license(pkg_ref("riskmetric"))
```
## End(Not run)

<span id="page-12-2"></span>assess\_news\_current *Assess a package for an up-to-date NEWS file*

# Description

Assess a package for an up-to-date NEWS file

# Usage

```
assess_news_current(x, ...)
```
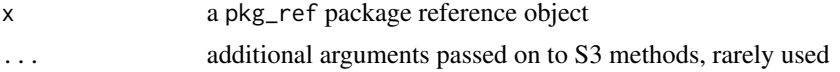

<span id="page-13-0"></span>a pkg\_metric containing a logical vector indicating whether each discovered NEWS file is up-todate

#### See Also

[metric\\_score.pkg\\_metric\\_news\\_current](#page-24-1)

# Examples

```
## Not run:
assess_news_current(pkg_ref("riskmetric"))
```
## End(Not run)

<span id="page-13-1"></span>assess\_remote\_checks *Assess package checks from CRAN/Bioc or R CMD check*

#### Description

Assess package checks from CRAN/Bioc or R CMD check

#### Usage

```
assess_remote_checks(x, ...)
```
#### Arguments

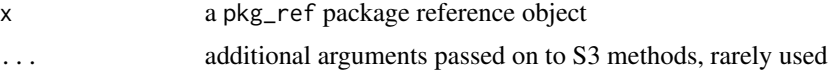

#### Value

a pkg\_metric containing Tally of R CMD check results run on differnt OS flavors by BioC or CRAN

#### See Also

[metric\\_score.pkg\\_metric\\_remote\\_checks](#page-24-2)

# Examples

```
## Not run:
assess_remote_checks(pkg_ref("riskmetric"))
```
## End(Not run)

<span id="page-14-1"></span><span id="page-14-0"></span>assess\_r\_cmd\_check *Assess a package's results from running R CMD check*

# Description

Assess a package's results from running R CMD check

#### Usage

```
assess_r_cmd_check(x, ...)
```
# Arguments

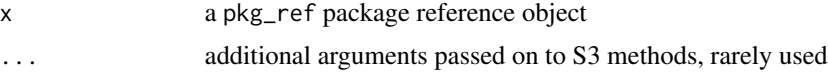

# Value

a pkg\_metric containing Tally of errors, warnings and notes from running R CMD check locally

# See Also

[metric\\_score.pkg\\_metric\\_r\\_cmd\\_check](#page-25-1)

#### Examples

```
## Not run:
assess_r_cmd_check(pkg_ref("riskmetric"))
```
## End(Not run)

as\_pkg\_metric *Convert an object to a* pkg\_metric

# Description

Convert an object to a pkg\_metric

# Usage

 $as_pkg_metric(x, class = c())$ 

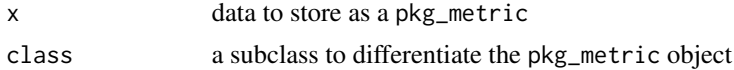

```
a pkg_metric object
```
get\_pkg\_ref\_classes *Walk the pkg\_ref class hierarchy to match a single subclass to a class path*

#### Description

Walk the pkg\_ref class hierarchy to match a single subclass to a class path

#### Usage

```
get_pkg_ref_classes(x, classes = pkg_ref_class_hierarchy)
```
# Arguments

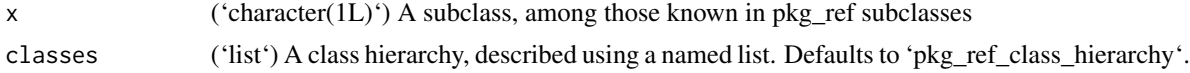

# Value

A 'character(n)' class path from 'pkg\_ref' down to the specified subclass, or 'FALSE' if no path is found.

metric\_score *Score a package metric*

#### Description

Convert a package metric into a numeric value between 0 to 1

# Usage

metric\_score(x, ...)

# Arguments

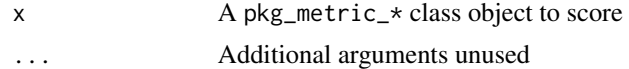

#### Value

score of a package risk metric

<span id="page-15-0"></span>

<span id="page-16-1"></span><span id="page-16-0"></span>metric\_score.pkg\_metric\_covr\_coverage *Score a package for unit test coverage*

# Description

Returns the overall test coverage from a covr coverage report

# Usage

## S3 method for class 'pkg\_metric\_covr\_coverage' metric\_score(x, ...)

#### Arguments

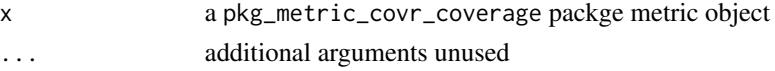

#### Value

A numeric

#### Examples

## Not run: metric\_score(assess\_covr\_coverage(pkg\_ref("riskmetric")))

<span id="page-16-2"></span>metric\_score.pkg\_metric\_downloads\_1yr *Defining an Assessment Scoring Function*

#### Description

Score a package for the number of downloads in the past year regularized Convert the number of downloads x in the past year into a validation score [0,1]

 $1 - 150,000/(x + 150,000)$ 

#### Usage

## S3 method for class 'pkg\_metric\_downloads\_1yr' metric\_score(x, ...)

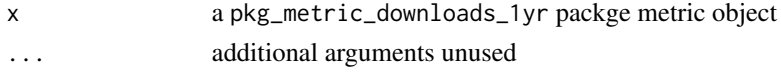

#### <span id="page-17-0"></span>Details

The scoring function is a simplification of the classic logistic curve

$$
1/(1 + \exp(-k(x - x[0]))
$$

with a log scale for the number of downloads  $x = log(x)$ , sigmoid midpoint is 1000 downloads, ie.  $x[0] = log(1,000)$ , and logistic growth rate of  $k = 0.5$ .

$$
1 - 1/(1 + exp(log(x) - log(1.5e5))) = 1 - 150,000/(x + 150,000)
$$

#### Value

numeric value between 0 (low) and 1 (high download volume) converting the number of downloads.

#### Examples

```
## Not run: metric_score(assess_downloads_1yr(pkg_ref("riskmetric")))
```
<span id="page-17-1"></span>metric\_score.pkg\_metric\_exported\_namespace *Score a package for the number of exported objects*

#### Description

Count the number of exported objects (excluding S3Methods) and divide by 100

#### Usage

```
## S3 method for class 'pkg_metric_exported_namespace'
metric_score(x, ...)
```
#### Arguments

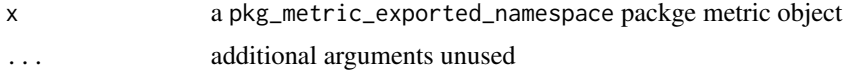

#### Value

numeric value

#### Examples

## Not run: metric\_score(assess\_exported\_namespace(pkg\_ref("riskmetric")))

<span id="page-18-1"></span><span id="page-18-0"></span>metric\_score.pkg\_metric\_export\_help

*Score a package for availability of documentation for exported values*

#### Description

Coerce a logical vector indicating availability of export documentation

#### Usage

```
## S3 method for class 'pkg_metric_export_help'
metric_score(x, ...)
```
# Arguments

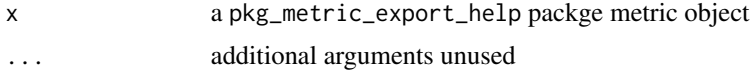

#### Value

1 if any NEWS files are found, otherwise 0

# Examples

## Not run: metric\_score(assess\_export\_help(pkg\_ref("riskmetric")))

<span id="page-18-2"></span>metric\_score.pkg\_metric\_has\_bug\_reports\_url *Score a package for the presence of a bug report url*

# Description

Score a package for the presence of a bug report url

#### Usage

```
## S3 method for class 'pkg_metric_has_bug_reports_url'
metric_score(x, ...)
```
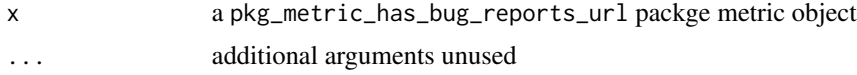

<span id="page-19-0"></span>A logical value indicating whether the package has a BugReports field filled in

# Examples

## Not run: metric\_score(assess\_has\_bug\_reports\_url(pkg\_ref("riskmetric")))

<span id="page-19-1"></span>metric\_score.pkg\_metric\_has\_maintainer *Score a package for inclusion of an associated maintainer*

#### Description

Coerce a list of maintainers into a numeric value indicating whether the number of listed maintainers is greater than 0.

#### Usage

## S3 method for class 'pkg\_metric\_has\_maintainer' metric\_score(x, ...)

# Arguments

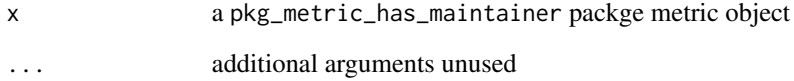

# Value

1 if any maintainer is provided, otherwise 0

# Examples

```
## Not run: metric_score(assess_has_maintainer(pkg_ref("riskmetric")))
```
<span id="page-20-1"></span><span id="page-20-0"></span>metric\_score.pkg\_metric\_has\_news

*Score a package for the presence of a NEWS file*

#### Description

Coerce the number of news files to binary indication of valid NEWS files

# Usage

```
## S3 method for class 'pkg_metric_has_news'
metric_score(x, ...)
```
# Arguments

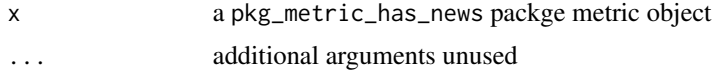

# Value

1 if any NEWS files are found, otherwise 0

## Examples

## Not run: metric\_score(assess\_has\_news(pkg\_ref("riskmetric")))

<span id="page-20-2"></span>metric\_score.pkg\_metric\_has\_source\_control *Score a package for inclusion of an associated source control url*

# Description

Coerce a list of source control urls into a numeric value indicating whether the number of listed urls is greater than 0.

#### Usage

## S3 method for class 'pkg\_metric\_has\_source\_control' metric\_score(x, ...)

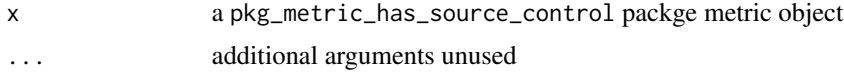

<span id="page-21-0"></span>1 if any source control url is provided, otherwise 0

#### Examples

## Not run: metric\_score(assess\_has\_source\_control(pkg\_ref("riskmetric")))

<span id="page-21-1"></span>metric\_score.pkg\_metric\_has\_vignettes *Score a package for the presence of a Vignettes file*

#### Description

Coerce the number of vignettes files to binary indication of valid Vignettes

# Usage

```
## S3 method for class 'pkg_metric_has_vignettes'
metric_score(x, ...)
```
# Arguments

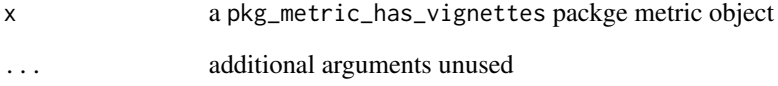

#### Value

1 if any Vignettes files are found, otherwise 0

#### Examples

```
## Not run: metric_score(assess_has_vignettes(pkg_ref("riskmetric")))
```
<span id="page-22-1"></span><span id="page-22-0"></span>metric\_score.pkg\_metric\_has\_website

*Score a package for inclusion of an associated website url*

#### Description

Coerce a list of website urls into a numeric value indicating whether the number of listed urls is greater than 0.

#### Usage

```
## S3 method for class 'pkg_metric_has_website'
metric_score(x, ...)
```
#### Arguments

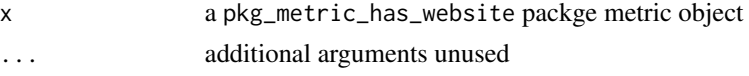

#### Value

1 if any website url is provided, otherwise 0

#### Examples

```
## Not run: metric_score(assess_has_website(pkg_ref("riskmetric")))
```
<span id="page-22-2"></span>metric\_score.pkg\_metric\_last\_30\_bugs\_status *Score a package for number of recently opened BugReports that are now closed*

#### Description

Score a package for number of recently opened BugReports that are now closed

#### Usage

```
## S3 method for class 'pkg_metric_last_30_bugs_status'
metric_score(x, ...)
```
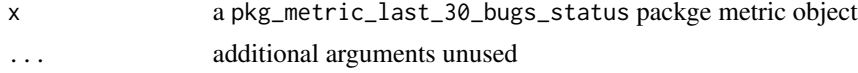

<span id="page-23-0"></span>a fractional value indicating percentage of last 30 bug reports that are now closed

#### Examples

## Not run: metric\_score(assess\_last\_30\_bugs\_status(pkg\_ref("riskmetric")))

<span id="page-23-1"></span>metric\_score.pkg\_metric\_license *Score a package for acceptable license*

# Description

Maps a license string to a score

#### Usage

```
## S3 method for class 'pkg_metric_license'
metric_score(x, ...)
```
# Arguments

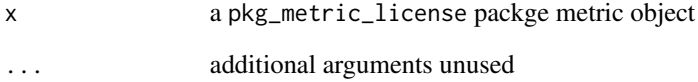

#### Value

score of metric license

# Examples

## Not run: metric\_score(assess\_license(pkg\_ref("riskmetric")))

<span id="page-24-1"></span><span id="page-24-0"></span>metric\_score.pkg\_metric\_news\_current

*Score a package for NEWS files updated to current version*

#### Description

Coerce a logical vector of discovered up-to-date NEWS to a metric score

# Usage

```
## S3 method for class 'pkg_metric_news_current'
metric_score(x, ...)
```
# Arguments

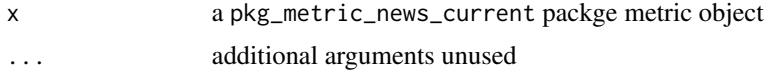

# Value

1 if any NEWS files are up-to-date, otherwise 0

## Examples

## Not run: metric\_score(assess\_news\_current(pkg\_ref("riskmetric")))

<span id="page-24-2"></span>metric\_score.pkg\_metric\_remote\_checks

*Score a package based on R CMD check results run by BioC or CRAN*

# Description

The scoring function is the number of OS flavors that passed with OK or NOTES  $+0.5*$ the number of OS's that produced WARNINGS divided by the number of OS's checked

#### Usage

## S3 method for class 'pkg\_metric\_remote\_checks' metric\_score(x, ...)

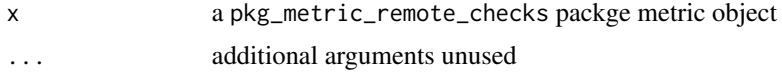

<span id="page-25-0"></span>a fractional value indicating percentage OS flavors that did not produce an error or warning from R CMD check

#### Examples

## Not run: metric\_score(assess\_remote\_checks(pkg\_ref("riskmetric")))

<span id="page-25-1"></span>metric\_score.pkg\_metric\_r\_cmd\_check

*Score a package based on R CMD check results run locally*

# Description

The scoring function is

#### Usage

```
## S3 method for class 'pkg_metric_r_cmd_check'
metric_score(x, ...)
```
# Arguments

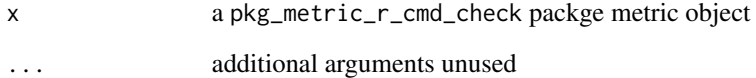

# Value

A weighted sum of errors and warnings of all tests preformed

# Examples

```
## Not run: metric_score(assess_r_cmd_check(pkg_ref("riskmetric")))
```
<span id="page-26-1"></span><span id="page-26-0"></span>

#### Description

By default, use all assess $\overline{\phantom{a}}$  funtions in the riskmetric namespace and produce a [tibble](#page-0-0) with one column per assessment applied.

#### Usage

```
pkg_assess(
  x,
  assessments = all_assessments(),
  ...,
  error_handler = assessment_error_empty
\lambda
```
#### Arguments

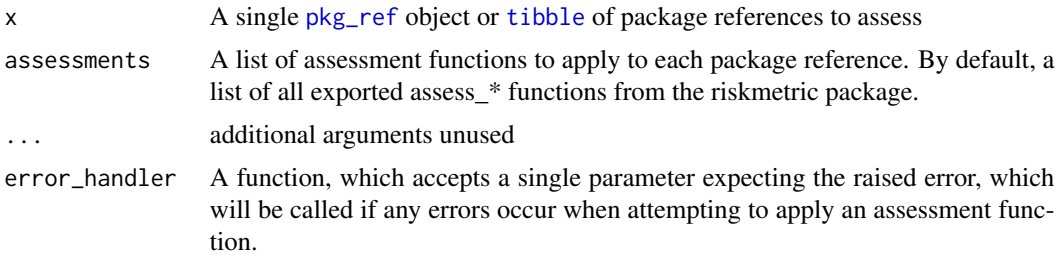

# Value

Either a list\_of\_pkg\_metric object when a single pkg\_ref object is passed as x, or a [tibble](#page-0-0) of metrics when a list\_of\_pkg\_ref or tibble is passed as x. When a [tibble](#page-0-0) is returned, it has one row per package reference and a new column per assessment function, with cells of that column as package metric objects returned when the assessment was called with the associated pacakge reference.

#### Assessment function catalog

[assess\\_remote\\_checks](#page-13-1) Number of OS flavors that passed/warned/errored on R CMD check

[assess\\_has\\_news](#page-8-1) number of discovered NEWS files

[assess\\_last\\_30\\_bugs\\_status](#page-11-1) vector indicating whether BugReports status is closed

[assess\\_export\\_help](#page-6-1) exported objects have documentation

[assess\\_downloads\\_1yr](#page-5-1) number of downloads in the past year

[assess\\_has\\_website](#page-10-1) a vector of associated website urls

[assess\\_has\\_source\\_control](#page-9-1) a vector of associated source control urls

<span id="page-27-0"></span>[assess\\_license](#page-12-1) software is released with an acceptable license [assess\\_news\\_current](#page-12-2) NEWS file contains entry for current version number [assess\\_covr\\_coverage](#page-4-1) Package unit test coverage [assess\\_r\\_cmd\\_check](#page-14-1) Package check results [assess\\_exported\\_namespace](#page-5-2) Objects exported by package [assess\\_has\\_maintainer](#page-8-2) a vector of associated maintainers [assess\\_has\\_vignettes](#page-10-2) number of discovered vignettes files [assess\\_has\\_bug\\_reports\\_url](#page-7-1) presence of a bug reports url in repository

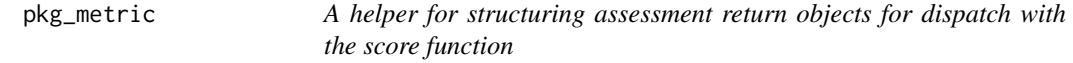

#### Description

A helper for structuring assessment return objects for dispatch with the score function

#### Usage

 $pkg_metric(x = NA, ..., class = c())$ 

# Arguments

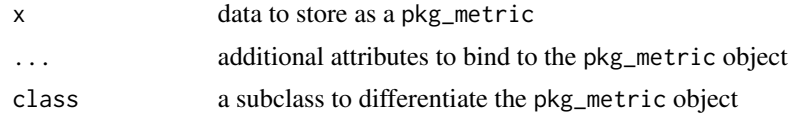

#### Value

a pkg\_metric object

<span id="page-27-1"></span>

pkg\_ref *Create a package reference*

#### Description

Create a package reference from package name or filepath, producing an object in which package metadata will be collected as risk assessments are performed. Depending on where the package was found - whether it is found as source code, in a local library or from a remote host - an S3 subclass is given to allow for source-specific collection of metadata. See 'Details' for a breakdown of subclasses. Different sources can be specified by passing a subclass as an arguemnt named 'source', see details.

pkg\_ref 29

#### Usage

```
pkg_ref(x, \ldots)pkg_install(x, lib.loc = NULL)
pkg_source(x)
pkg_cran(x, repos = getOption("repos", "https://cran.rstudio.com"))
pkg_bioc(x)
pkg_missing(x)
pkg_library(lib.loc)
as_pkg_ref(x, \ldots)
```
#### Arguments

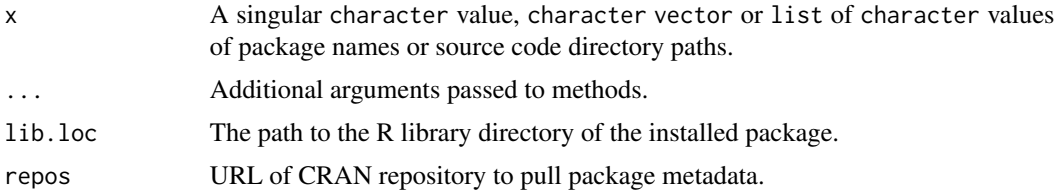

#### Details

Package reference objects are used to collect metadata pertaining to a given package. As data is needed for assessing a package's risk, this metadata populates fields within the package reference object.

The pkg\_ref S3 subclasses are used extensively for divergent metadata collection behaviors dependent on where the package was discovered. Because of this, there is a rich hierarchy of subclasses to articulate the different ways package information can be found.

A source argument can be passed using the 'source' argument. This will override the logic that riskmetric does when determining a package source. This can be useful when you are scoring the most recent version present on a repository, or testing a specific library.

- pkg\_ref A default class for general metadata collection.
	- pkg\_source A reference to a source code directory.
	- pkg\_install A reference to a package installation location in a package library. A specific library can be passed by passing the path to the library as the parameter 'lib.loc'
	- pkg\_remote A reference to package metadata on a remote server.
		- \* pkg\_cran\_remote A reference to package information pulled from the CRAN repository.
		- \* pkg\_bioc\_remote A reference to package information pulled from the Bioconductor repository.

\* pkg\_git\_remote A reference to a package source code git repository. (not yet implemented)

#### <span id="page-29-0"></span>Value

When a single value is provided, a single pkg\_ref object is returned, possibly with a subclass based on where the package was found. If a vector or list is provided, a list\_of\_pkg\_ref object constructed with [list\\_of](#page-0-0) is returned, which can be considered analogous to a list. See 'Details' for further information about pkg\_ref subclasses.

# Package Cohorts

\*Experimental!\* Package cohorts are structures to determine the risk of a set of packages. 'pkg\_library()' can be called to create a object containing the pkg\_ref objects of all packages in a system library.

#### Examples

```
## Not run:
# riskmetric will check for installed packages by default
ref_1 <- pkg_ref("utils")
ref_1$source # returns 'pkg_install'
# lib.loc can be used to specify a library for pkg_install
ref_3 <- pkg_ref("utils", source = "pkg_install", lib.loc = .libPaths()[1])
# You can also override this behavior with a source argument
ref_2 <- pkg_ref("utils", source = "pkg_cran_remote")
ref_2$source # returns 'pkg_cran_remote'
## End(Not run)
```
pkg\_ref\_cache.r\_cmd\_check.pkg\_source *Run R CMD check and capture the results*

#### Description

Run R CMD check and capture the results

#### Usage

## S3 method for class 'r\_cmd\_check.pkg\_source' pkg\_ref\_cache(x, ...)

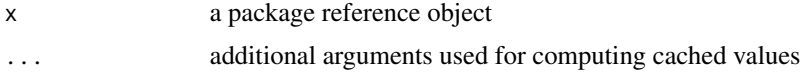

<span id="page-30-0"></span>a pkg\_ref object

```
pkg_ref_class_hierarchy
```
*The 'pkg\_ref' subclass hierarchy, used for pkg\_ref object creation with a specified subclass*

# Description

The 'pkg\_ref' subclass hierarchy, used for pkg\_ref object creation with a specified subclass

# Usage

```
pkg_ref_class_hierarchy
```
# Format

An object of class list of length 1.

pkg\_score *Score a package assessment, collapsing results into a single numeric*

# Description

pkg\_score() calculates the risk involved with using a package. Risk ranges from 0 (low-risk) to 1 (high-risk).

### Usage

```
pkg_score(x, ..., error_handler = score_error_default)
```
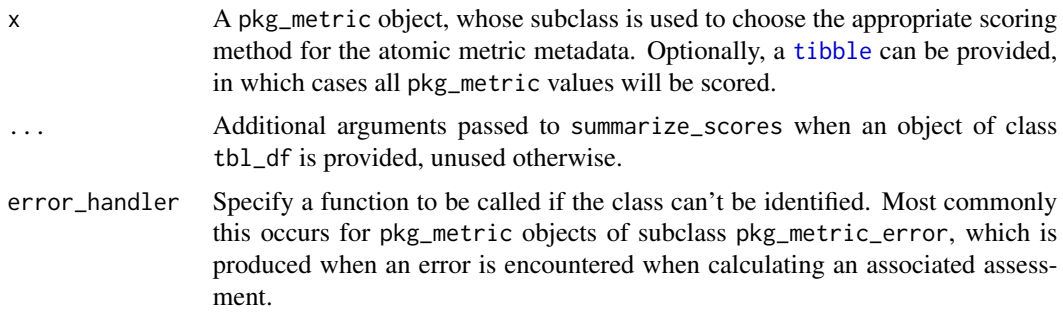

<span id="page-31-0"></span>A numeric value if a single pkg\_metric is provided, or a [tibble](#page-0-0) with pkg\_metric objects scored and returned as numeric values when a [tibble](#page-0-0) is provided.

#### See Also

score\_error\_default score\_error\_zero score\_error\_NA

#### Examples

```
## Not run:
# scoring a single assessment
metric_score(assess_has_news(pkg_ref("riskmetric")))
# scoring many assessments as a tibble
library(dplyr)
pkg_score(pkg_assess(as_tibble(pkg_ref(c("riskmetric", "riskmetric")))))
```
## End(Not run)

score\_error\_default *Default score error handling, emitting a warning and returning 0*

# Description

Default score error handling, emitting a warning and returning 0

#### Usage

```
score_error_default(x, ...)
```
#### Arguments

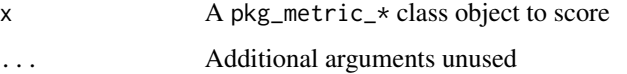

#### Value

a value of package score

<span id="page-32-0"></span>score\_error\_NA *Score error handler to silently return NA*

# Description

Score error handler to silently return NA

#### Usage

score\_error\_NA(...)

#### Arguments

... Additional arguments unused

#### Value

a value of package score

score\_error\_zero *Score error handler to silently return 0*

# Description

Score error handler to silently return 0

#### Usage

```
score_error_zero(...)
```
# Arguments

... Additional arguments unused

#### Value

a value of package score

<span id="page-33-0"></span>

# Description

This function serves as an example for how a risk score might be derived. Assuming all assessments provided by riskmetric are available in a dataset, this function can be used to calculate a vector of risks.

# Usage

```
summarize_scores(data, weights = NULL)
```
#### Arguments

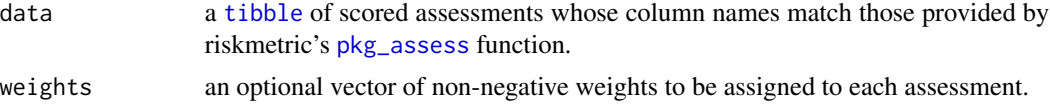

#### Value

a numeric vector of risk scores

# Examples

```
## Not run:
library(dplyr)
summarize_scores(pkg_score(pkg_assess(as_tibble(pkg_ref("riskmetric")))))
```

```
library(dplyr)
pkg_ref("riskmetric") %>%
 pkg_assess() %>%
 pkg_score() %>%
 summarize_scores()
```
## End(Not run)

# <span id="page-34-0"></span>**Index**

```
∗ assessment error handlers
    assessment_error_as_warning, 3
    assessment_error_empty, 4
    assessment_error_throw, 4
∗ datasets
    pkg_ref_class_hierarchy, 31
all_assessments, 3
as_pkg_metric, 15
as_pkg_ref (pkg_ref), 28
assess_covr_coverage, 5, 28
assess_downloads_1yr, 6, 27
assess_export_help, 7, 27
assess_exported_namespace, 6, 28
assess_has_bug_reports_url, 8, 28
assess_has_maintainer, 9, 28
assess_has_news, 9, 27
assess_has_source_control, 10, 27
assess_has_vignettes, 11, 28
assess_has_website, 11, 27
assess_last_30_bugs_status, 12, 27
assess_license, 13, 28
assess_news_current, 13, 28
assess_r_cmd_check, 15, 28
assess_remote_checks, 14, 27
assessment_error_as_warning, 3, 4, 5
assessment_error_empty, 3, 4, 5
assessment_error_throw, 3, 4, 4
get_pkg_ref_classes, 16
list_of, 30
metric_score, 16
metric_score.pkg_metric_covr_coverage,
        5, 17
metric_score.pkg_metric_downloads_1yr,
        6, 17
metric_score.pkg_metric_export_help, 7,
        19
```
metric\_score.pkg\_metric\_exported\_namespace, *[7](#page-6-0)*, [18](#page-17-0) metric\_score.pkg\_metric\_has\_bug\_reports\_url, *[8](#page-7-0)*, [19](#page-18-0) metric\_score.pkg\_metric\_has\_maintainer, *[9](#page-8-0)*, [20](#page-19-0) metric\_score.pkg\_metric\_has\_news, *[10](#page-9-0)*,  $21$ metric\_score.pkg\_metric\_has\_source\_control, *[10](#page-9-0)*, [21](#page-20-0) metric\_score.pkg\_metric\_has\_vignettes, *[11](#page-10-0)*, [22](#page-21-0) metric\_score.pkg\_metric\_has\_website, *[12](#page-11-0)*, [23](#page-22-0) metric\_score.pkg\_metric\_last\_30\_bugs\_status, *[12](#page-11-0)*, [23](#page-22-0) metric\_score.pkg\_metric\_license, *[13](#page-12-0)*, [24](#page-23-0) metric\_score.pkg\_metric\_news\_current, *[14](#page-13-0)*, [25](#page-24-0) metric\_score.pkg\_metric\_r\_cmd\_check, *[15](#page-14-0)*, [26](#page-25-0) metric\_score.pkg\_metric\_remote\_checks, *[14](#page-13-0)*, [25](#page-24-0) pkg\_assess, [27,](#page-26-0) *[34](#page-33-0)* pkg\_bioc *(*pkg\_ref*)*, [28](#page-27-0) pkg\_cran *(*pkg\_ref*)*, [28](#page-27-0) pkg\_install *(*pkg\_ref*)*, [28](#page-27-0) pkg\_library *(*pkg\_ref*)*, [28](#page-27-0) pkg\_metric, [28](#page-27-0) pkg\_missing *(*pkg\_ref*)*, [28](#page-27-0) pkg\_ref, *[27](#page-26-0)*, [28](#page-27-0) pkg\_ref\_cache.r\_cmd\_check.pkg\_source, [30](#page-29-0) pkg\_ref\_class\_hierarchy, [31](#page-30-0) pkg\_score, [31](#page-30-0) pkg\_source *(*pkg\_ref*)*, [28](#page-27-0) score\_error\_default, [32](#page-31-0)

score\_error\_NA, [33](#page-32-0)

36 INDEX

score\_error\_zero , [33](#page-32-0) summarize\_scores , [34](#page-33-0)

tibble , *[27](#page-26-0)* , *[31](#page-30-0) , [32](#page-31-0)* , *[34](#page-33-0)*